# **TP n° 1 : Mesures de temps d'exécution.**

## **0. Introduction**

Les objectifs de ce TP sont les suivants :

- se familiariser avec l'utilisation du compilateur C d'Intel (ICC) sous Linux, notamment pour mesurer de manière relativement précise les temps d'exécution de programmes.
- Observer l'impact de certaines options de compilation
- Mettre en évidence l'influence des caches sur les temps d'exécution
- Ce TP est à effectuer sur des PC équipés de processeurs Intel

On demande un compte rendu de TP par binôme à rendre le mercredi 4 Octobre.

## **1. Copie de tableaux**

#### **Accès ligne ou accès colonne**

Soit un programme C qui effectue la copie d'un tableau d'entiers 32 bits N x N dans un autre en utilisant successivement les deux algorithmes suivants :

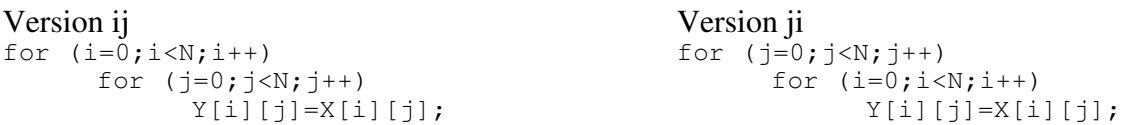

Donner le temps d'exécution/élément (c'est-à-dire le temps d'exécution total divisé par N\*N) pour chacune des versions pour N=10, N=50, N=100, N=500.

Avec l'option de compilation –O2 et sans (puis avec) l'option de compilation -xW

#### **Copie d'octets et copie de mots de 32 bits**

Soient deux programme C qui effectuent la copie d'un tableau N x N octets et de N x N « floats » dans un autre

Donner le temps d'exécution/élément (c'est-à-dire le temps d'exécution total divisé par N\*N) pour chacune des versions pour N=10, N=50, N=100, N=500.

Avec l'option de compilation –O2 et sans (puis avec) l'option de compilation –xW

## **2. Produit scalaire**

En utilisant successivement des données entières (int) et des données flottantes (float), donner le temps d'exécution/élément (c'est-à-dire le temps d'exécution total divisé par N) pour chacune des versions pour N=10, N=50, N=100, N=500.

Avec l'option de compilation –O2 et sans (puis avec) l'option de compilation –xW

## **3. Produit de matrices avec des données flottantes (float)**

#### **Produit de matrices ijk**

Donner le temps d'exécution/élément (c'est-à-dire le temps d'exécution total divisé par N\*N) pour chacune des versions pour N=10, N=50, N=100, N=500.

- Avec l'option de compilation –O2 et sans (puis avec) l'option de compilation -xW

#### **Produit de matrices ikj**

Donner le temps d'exécution/élément (c'est-à-dire le temps d'exécution total divisé par N\*N) pour chacune des versions pour N=10, N=50, N=100, N=500.

- Avec l'option de compilation –O2 et sans (puis avec) l'option de compilation -xW

# **4. Produits de matrices avec des données entières (int)**

Refaire la partie 3 en utilisant des matrices « entières » au lieu de matrices « flottantes ».

# **5. Annexe : Mesures de temps**

Les mesures de temps sous Linux sont données par les fonctions suivantes, qui donnent le nombre de cycles d'horloge.

Pour obtenir les temps d'exécution, on exécute les programmes un certain nombre de fois, et on fait la moyenne des temps obtenus en enlevant les valeurs « aberrantes » (très supérieures aux autres).

```
double dtime(); 
long long readTSC (); 
long long readTSC () 
{ 
  long long t; 
 asm volatile (".byte 0x0f, 0x31" : "=A" (t));
  return t; 
} 
double dtime() 
{ 
  return (double) readTSC(); 
}
```
#### Mesure du temps d'exécution

double t1,t2 ;//déclaration des variables  $t1 = dtime()$ ; //Partie du programme dont on mesure le temps d'exécution.  $t2 = dtime()$ ; dt = t2-t1; // Nombre de cycles d'horloge processeur

# **6. Annexe : utilisation de ICC**

Documentation : http://www.intel.com/software/products/compilers/clin/docs/main\_cls/index.htm

Les programmes à utiliser et modifier sont disponibles dans la page Web du M1 http://www.lri.fr/~de/ArchiM1-0910.htm